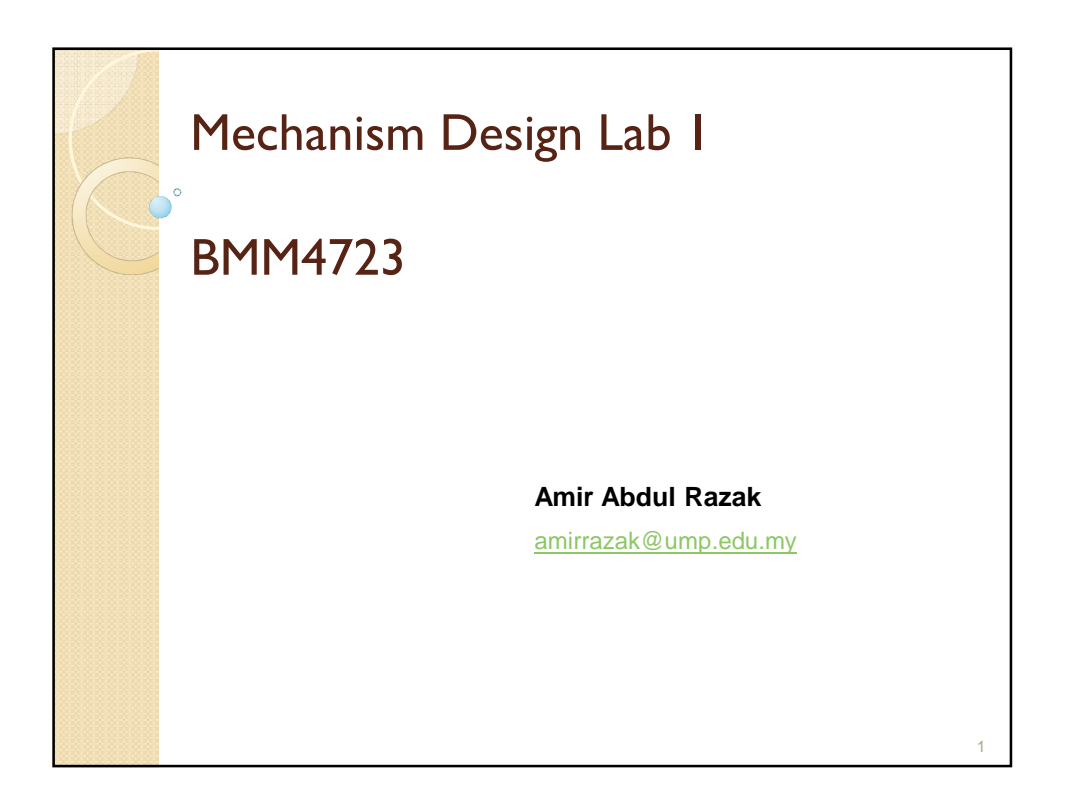

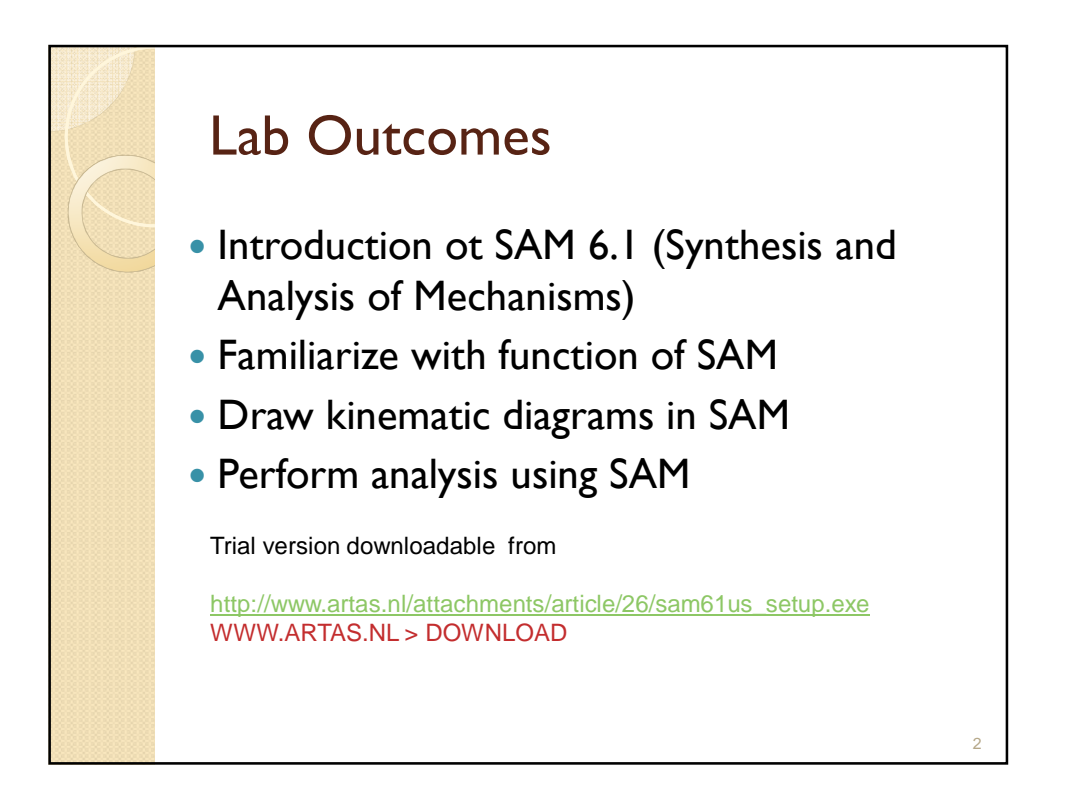

3

4

## PART I

http://energyfkmump.weebly.com/ download.html

Google: esfog ump

## SAM 6.1

- Interactive software package for design and analysis (motion and force) and optimization of arbitrary planar mechanism.
- Mechanisms can either be generated via design wizards or from can be assembled from basic components.

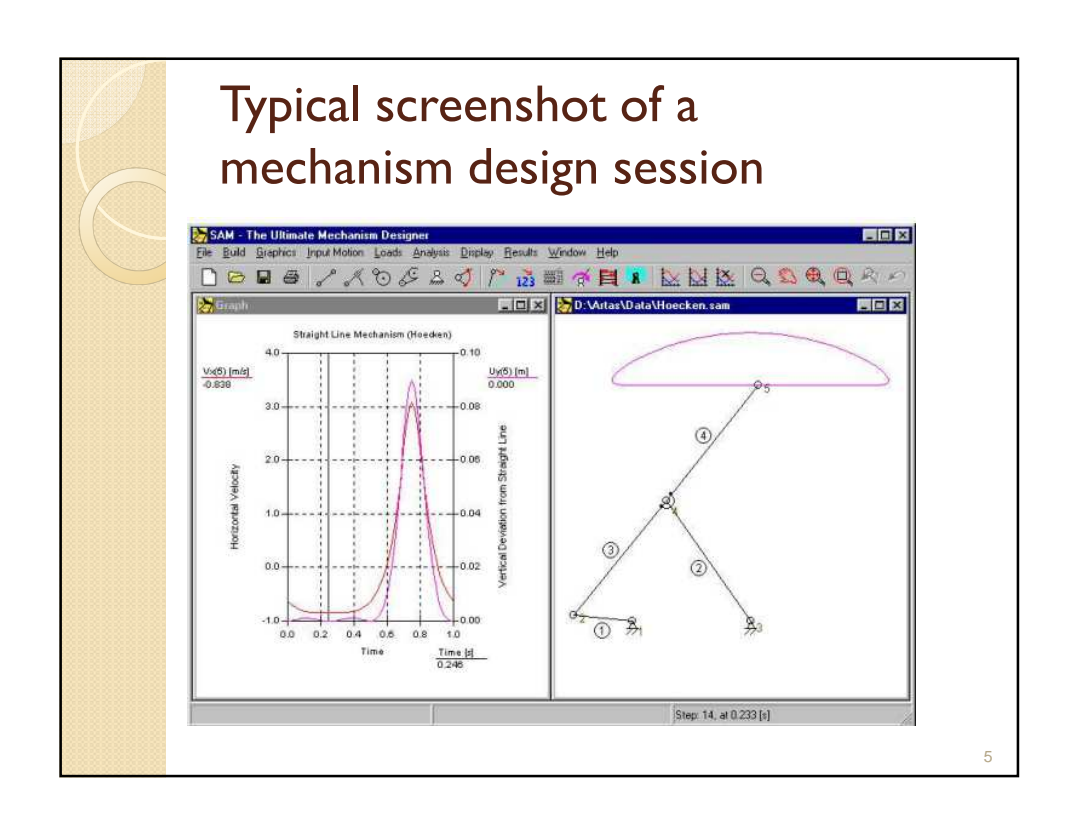

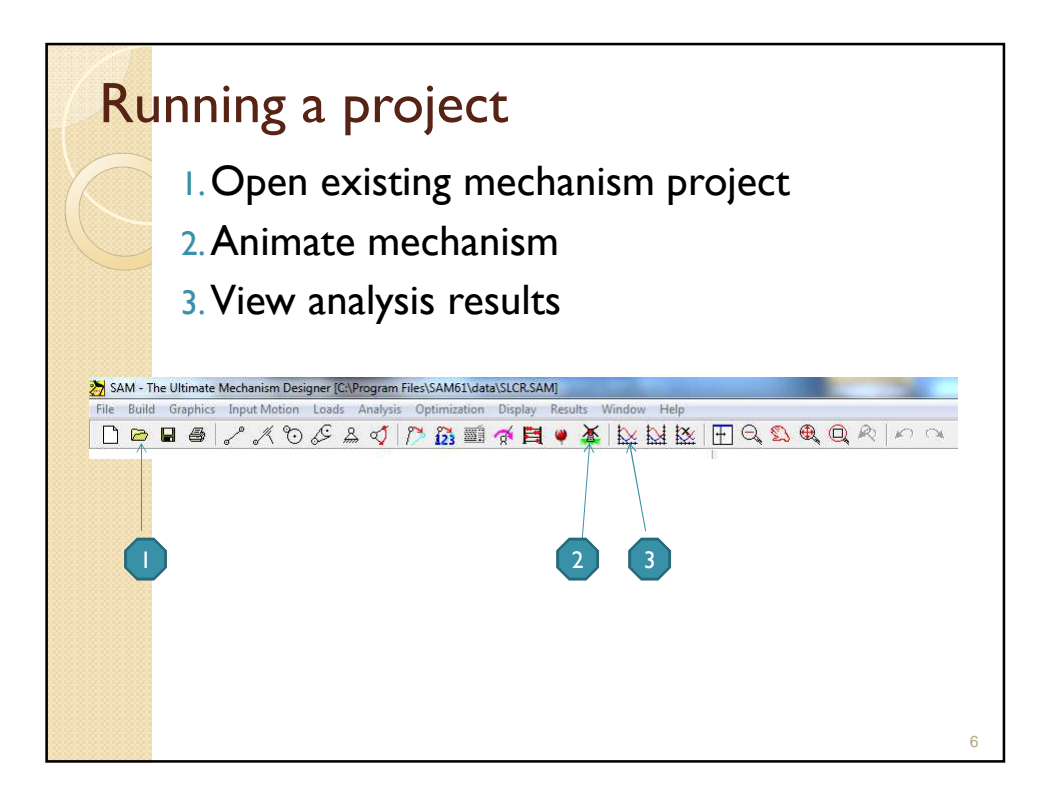

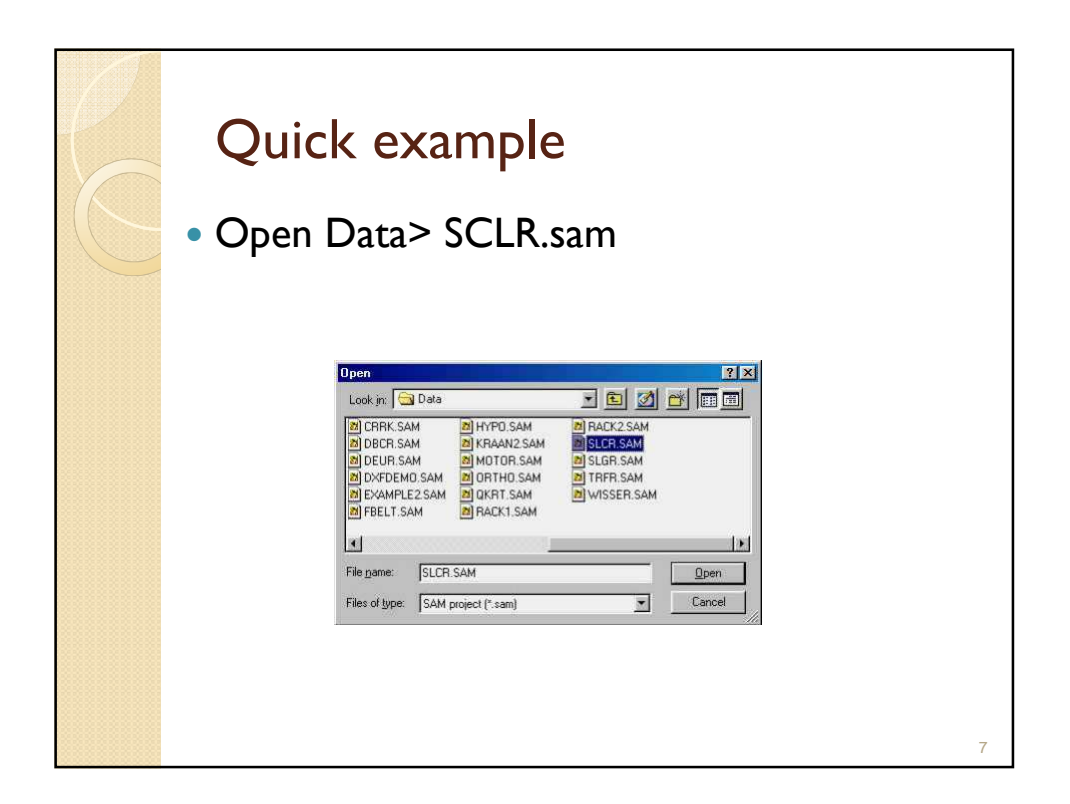

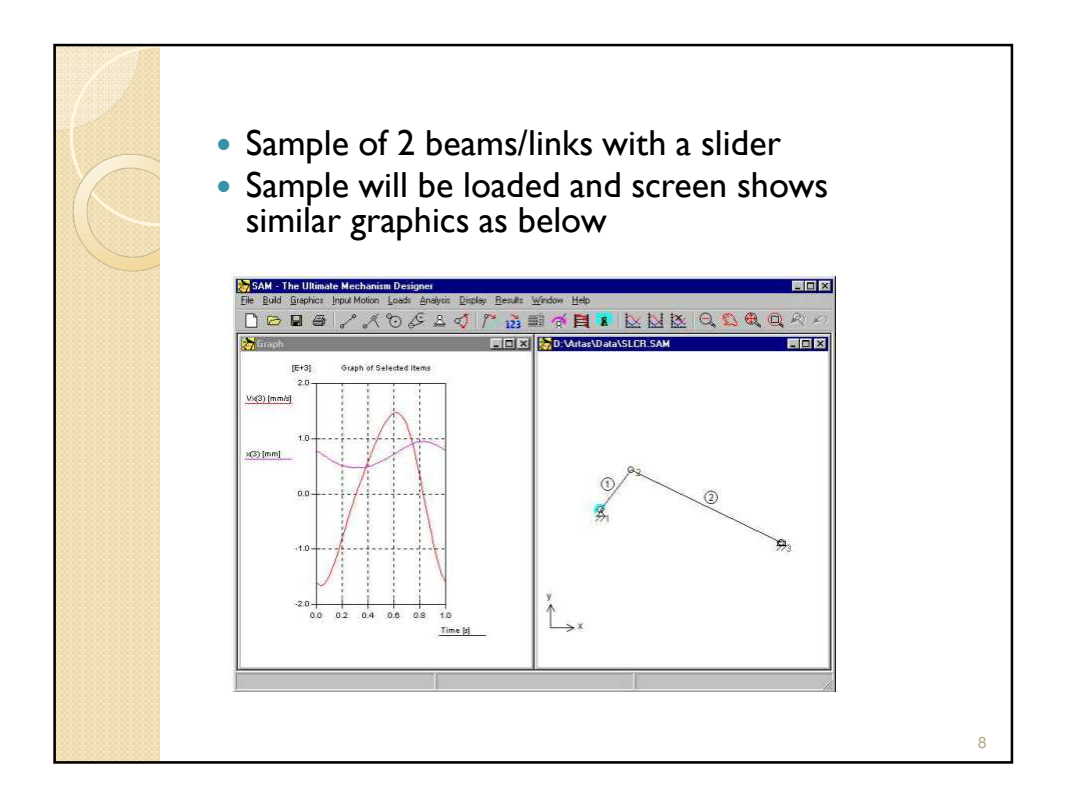

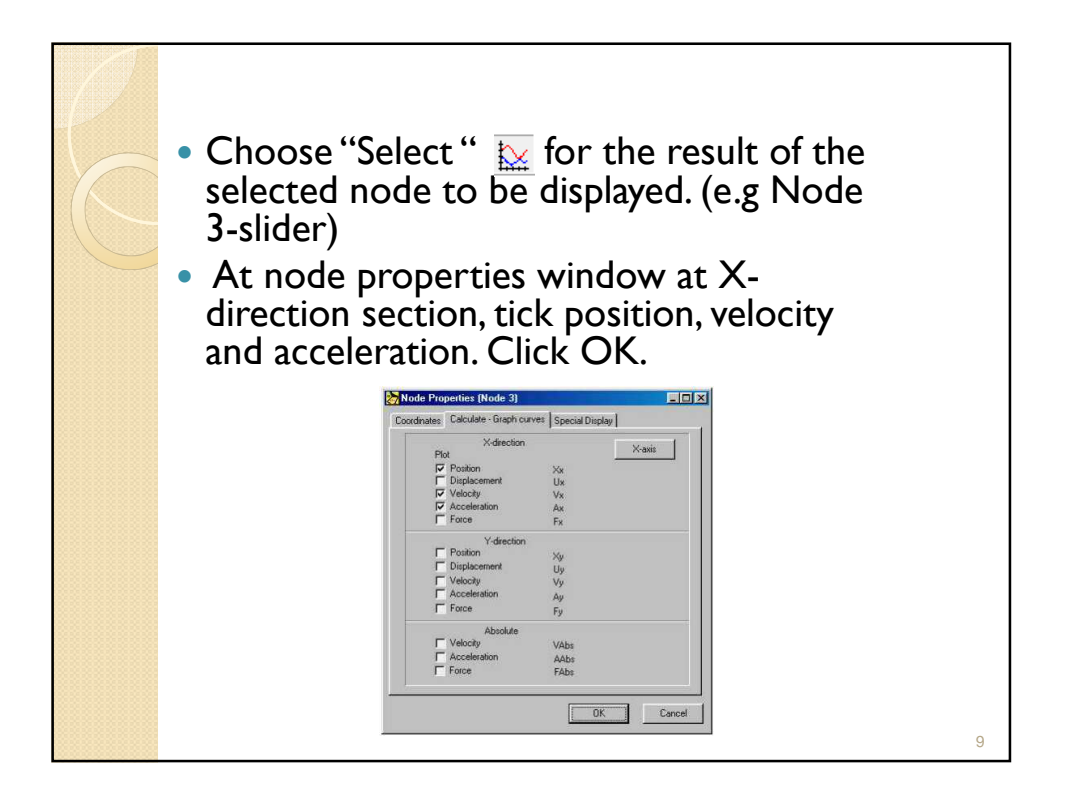

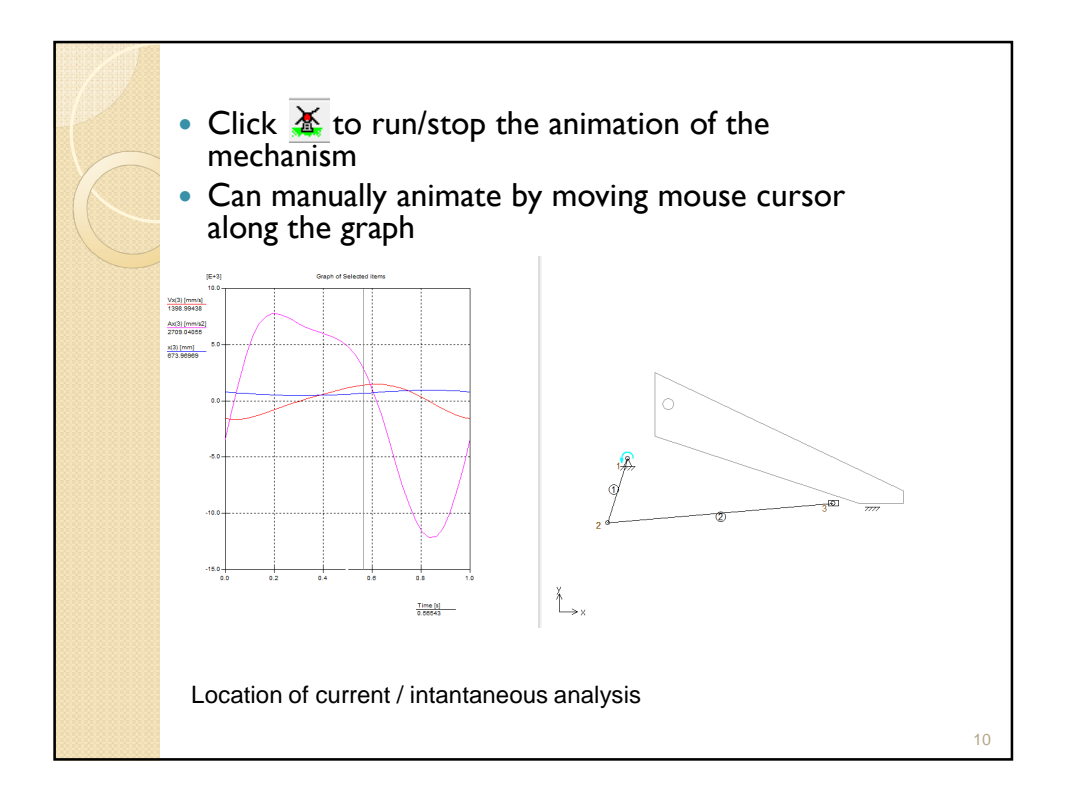

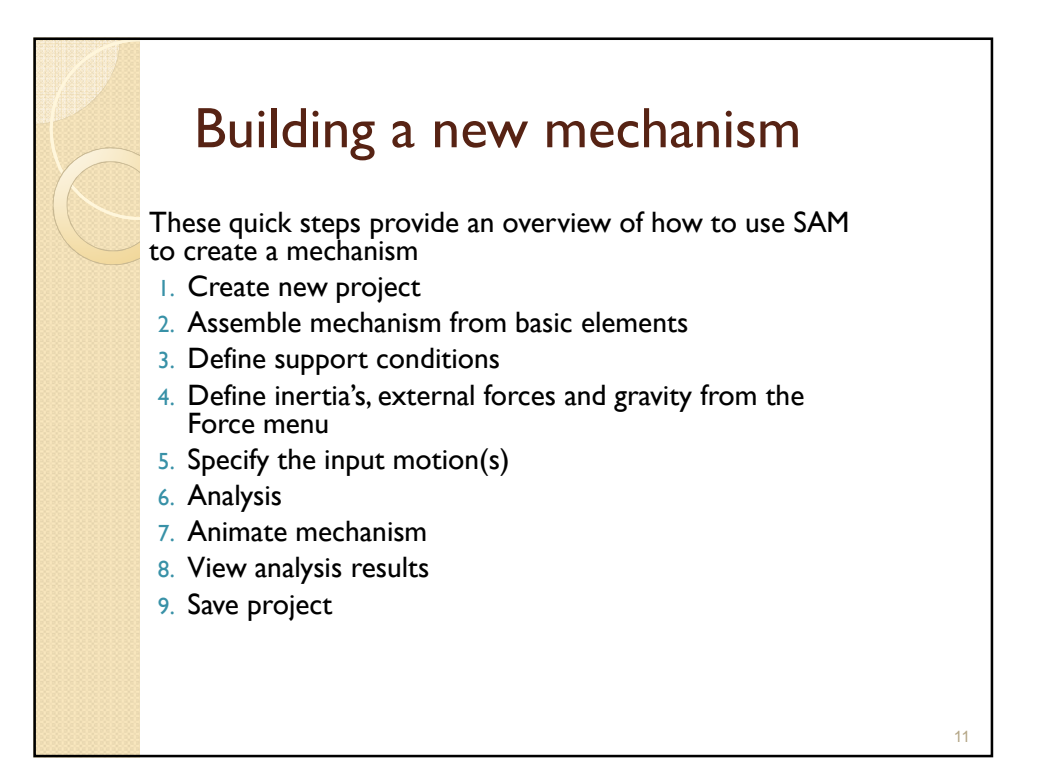

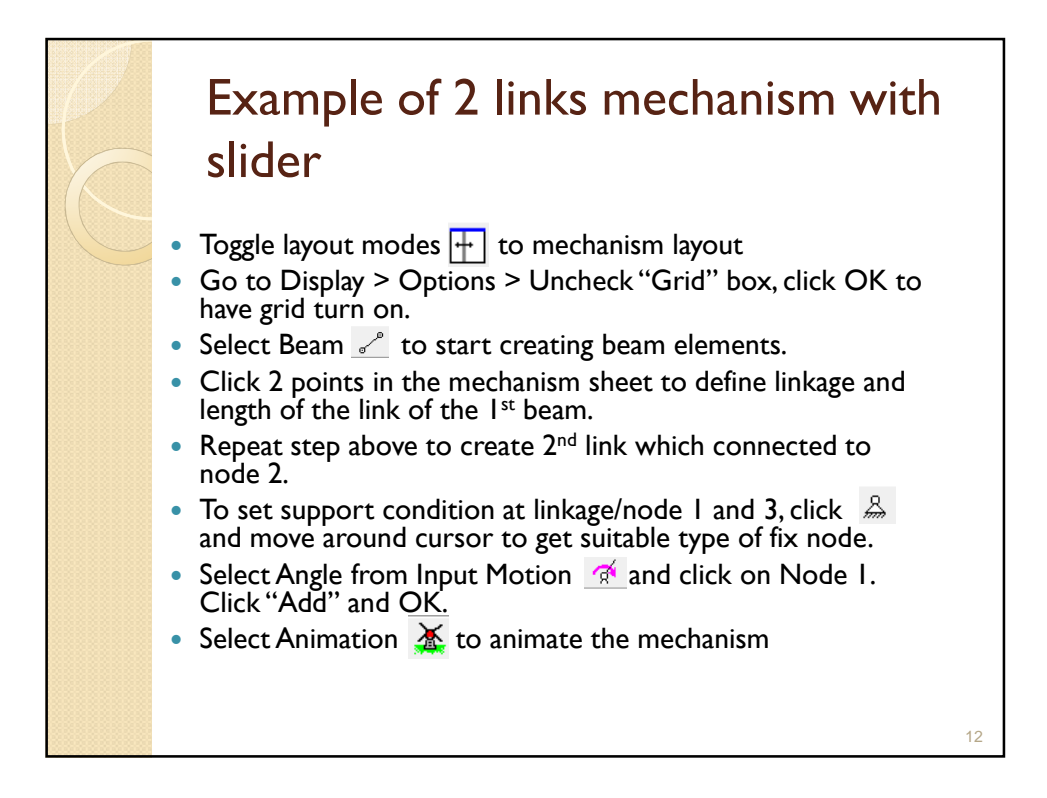

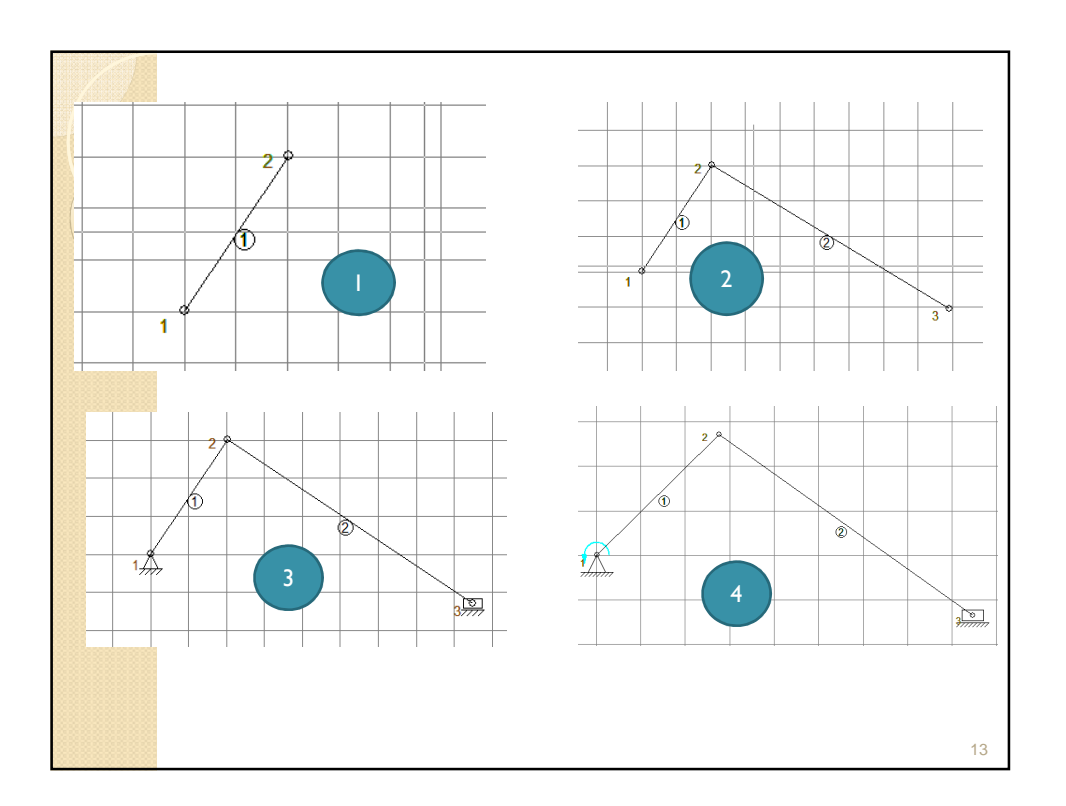

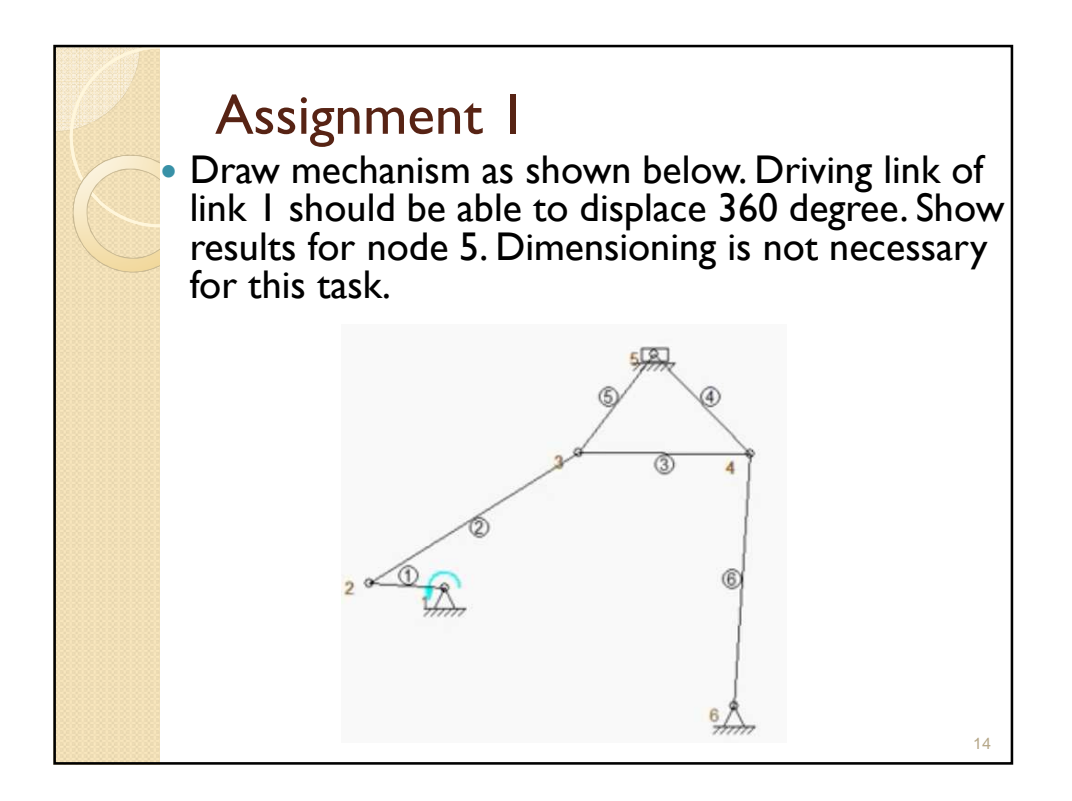